## **Color Edge Detection Using Jacobian-Vector Value Method**

*Prepared by: Dr. Sarah Behnam Aziz College of Sciences, Computer Science &IT Department Salahaddin University Erbil, IRAQ-KRG sarah.aziz@su.edu.krd* 

11 April 2017

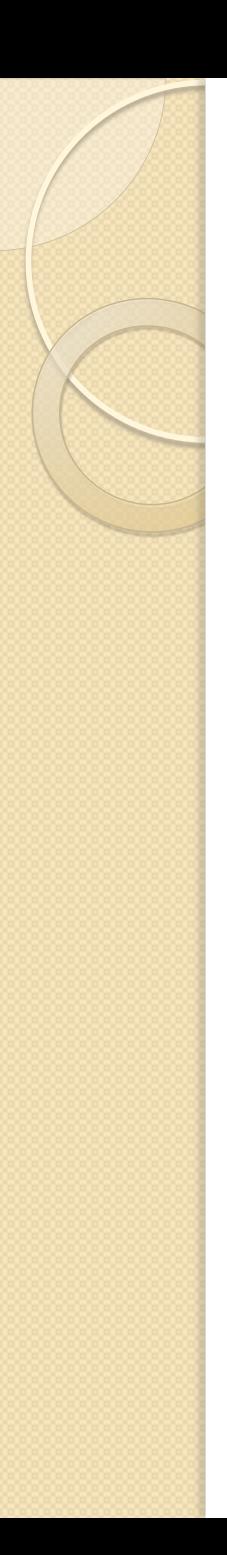

# Agenda

- Introduction
- Vector Value Method
- Steps of Jacobian-Vector Value Method
- Results
- Conclusion
- References

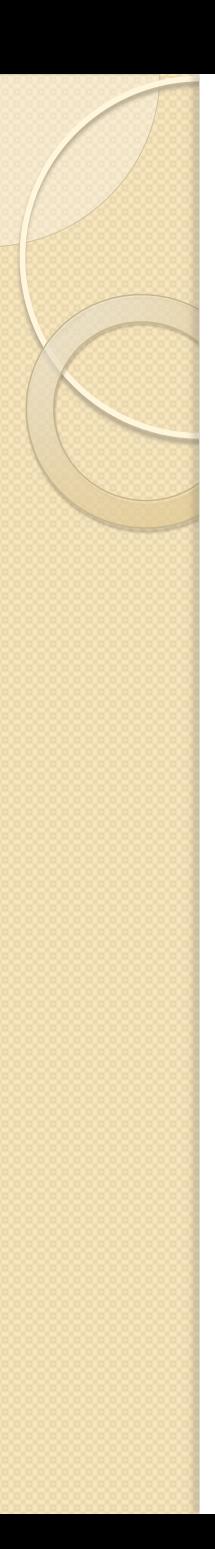

### Introduction

- Edge detection plays an important role in image processing, pattern recognition and computer vision applications.
- The edge can defined as a boundary between an object and the background.
- Most of edge detection schemes are based on finding maximum in the first derivative of the image function such as Roberts operator, Sobel operator, Prewitt operator.
- The others seeking in the second derivative zero-crossing to edge detection, such as LOG operator, Canny operator.
- Various methods of edge detection for color images, including techniques extended from monochrome edge detection as well as vector space methods are presented.

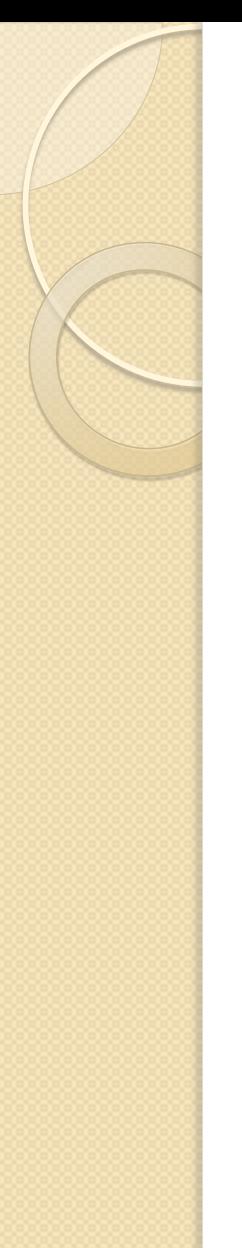

# Vector Value Method

• The vector-valued technique is applied on the color images and isolate individual component of RGB.

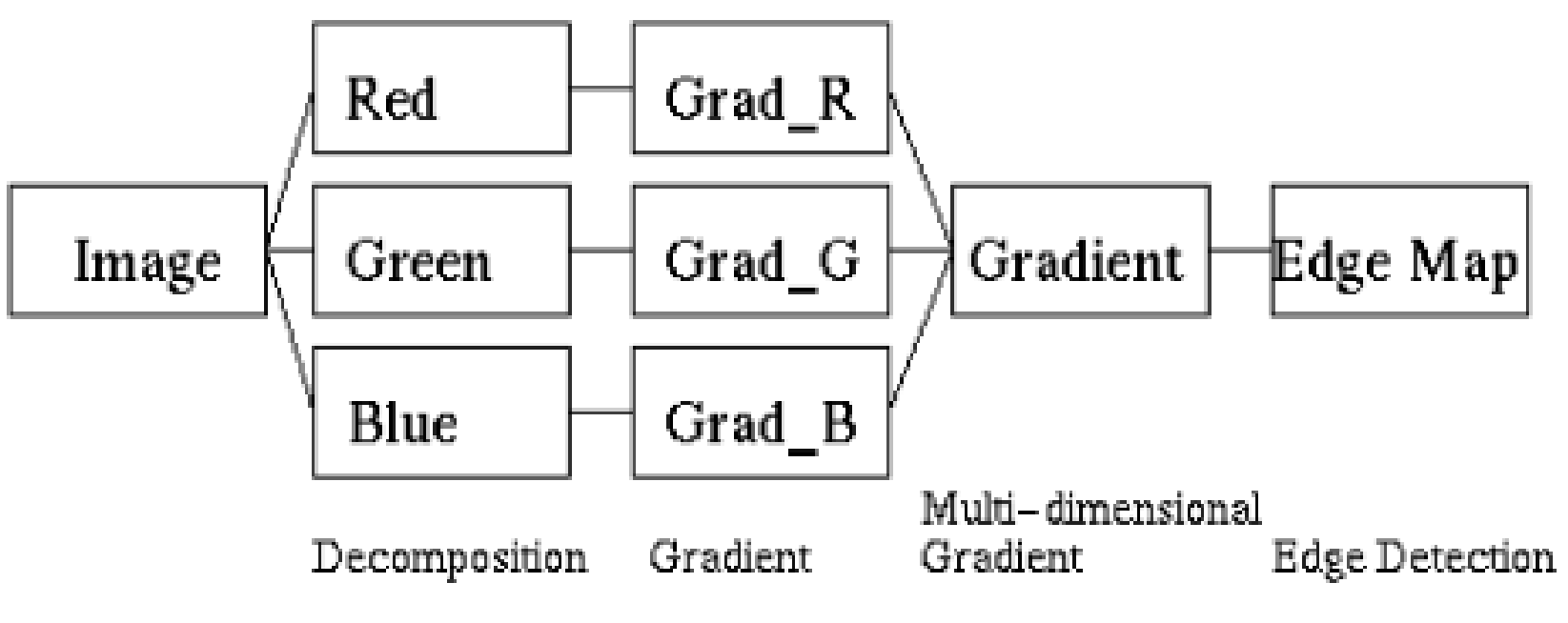

 The direct formulas for the Jacobian eigenvalues were used, so this function is vectorized and yields good results without sacrificing performance.

# Steps of Jacobian-Vector value Method

- Determine the standard edge detection operator that will to be applied.
- Compute the x-direction derivative (rx, gx, and bx) for the three color component (RGB) separately.
- Compute the y-direction derivative (ry, gy, and by) for the three color component (RGB) separately.
- Compute the Jacobian matrix for the x-direction derivatives, y-direction derivatives and their combination.

$$
Jx = rx^{2} + gx^{2} + bx^{2}
$$
  
\n
$$
Jy = ry^{2} + gy^{2} + by^{2}
$$
  
\n
$$
Jxy = rx * ry + gx * gy + bx * by
$$

- compute first (greatest) eigenvalue (e1) of  $2x2$  matrix  $J' *J$ . D =  $\sqrt{abs(}x^2 - 2 * jx * jy + jy^2 + 4 * jxy^2)$ el =  $(|x + |y + D)/2$
- Find the edge magnitude. edge magnitude =  $\sqrt{e}$  |

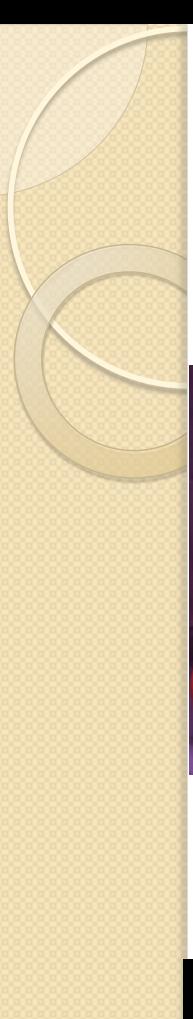

### Results

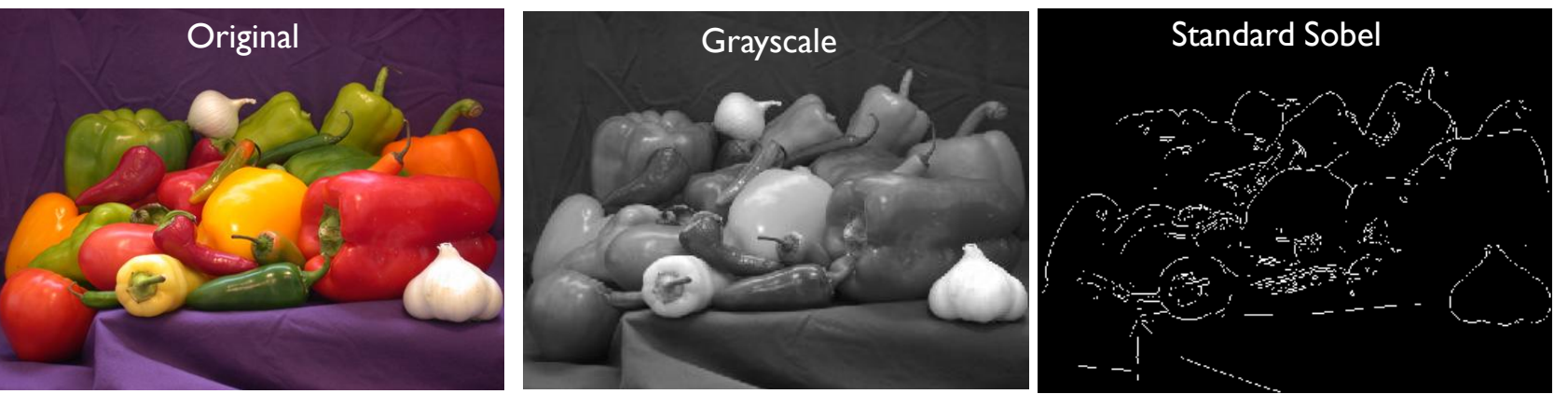

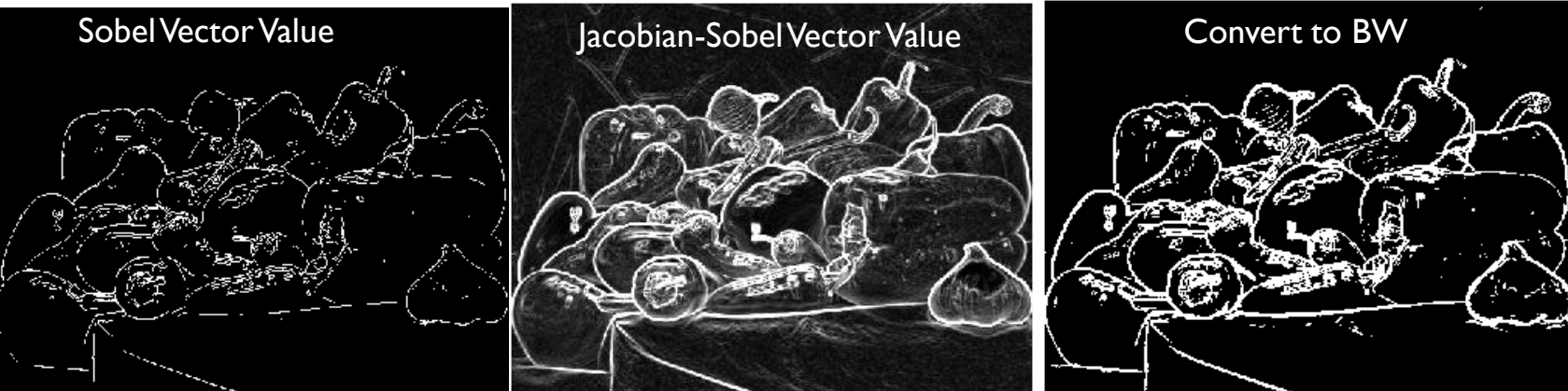

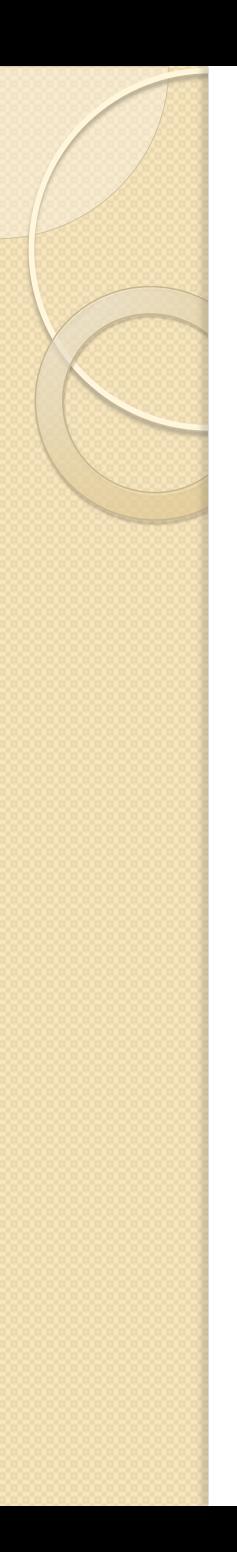

## **Conclusion**

- Extracts the edges of a color image without converting it to grayscale.
- Changes in color are detected even when the grayscale color of two pixels are the same.
- The edge strength is typically greater or equal to the magnitude obtained by simply filtering a grayscale image.
- Optionally, the edge orientation can also be returned.

edge\_orientation  $I = \tan^{-1}(-Jxy, eI - Jy);$ 

#### References

[1] Gonzalez R.C. and Wintz P., "Digital Image Processing", Addision-Wesley, 1992.

[2]D. Marr and E. Hildreth, "Theory of Edge Detection (London, 1980).

- [3] R. C. Gonzalez and R. E. Woods, " Digital Image Processing". Upper Saddle River, NJ: Prentice-Hall, pp. 572-585, 2001.
- [4]W. K. Pratt, "Digital Image Processing". New York, NY:WileyInterscience, pp. 491-556, 1991. [
- 5] R. Deriche, "Using Canny's criteria to derive an optimal edge detector recursively implemented", Int. J. ComputerVision, vol 1, pp. 167–187, 1987.
- [6] Yan Liu, Kai Liu, "A New Diagnosis Method on Insulators with Measuring Contact Angles", International Journal of Intelligent Engineering and Systems, Vol.2, No.2, China, 2009. J. Clerk Maxwell, A Treatise on Electricity and Magnetism, 3rd ed., vol. 2. Oxford: Clarendon, , pp.68–73. 1892
- [7] G.S. Robinson, "Color edge detection," in Proc. SPIE Symp. Advances Image Transmission Techniques, vol. 87, 1976, pp. 126–133.
- [8] Henriques J.," Fast edges of a color image (actual color, not converting to grayscale) ", Online on 11/3/2017 [https://www.mathworks.com/matlabcentral/fileexchange/28114-fastedges](https://www.mathworks.com/matlabcentral/fileexchange/28114-fastedges-of-a-color-image--actual-color--not-converting-to-grayscale/content/coloredges.m)[of-a-color-image--actual-color--not-converting-to](https://www.mathworks.com/matlabcentral/fileexchange/28114-fastedges-of-a-color-image--actual-color--not-converting-to-grayscale/content/coloredges.m)[grayscale/content/coloredges.m](https://www.mathworks.com/matlabcentral/fileexchange/28114-fastedges-of-a-color-image--actual-color--not-converting-to-grayscale/content/coloredges.m).

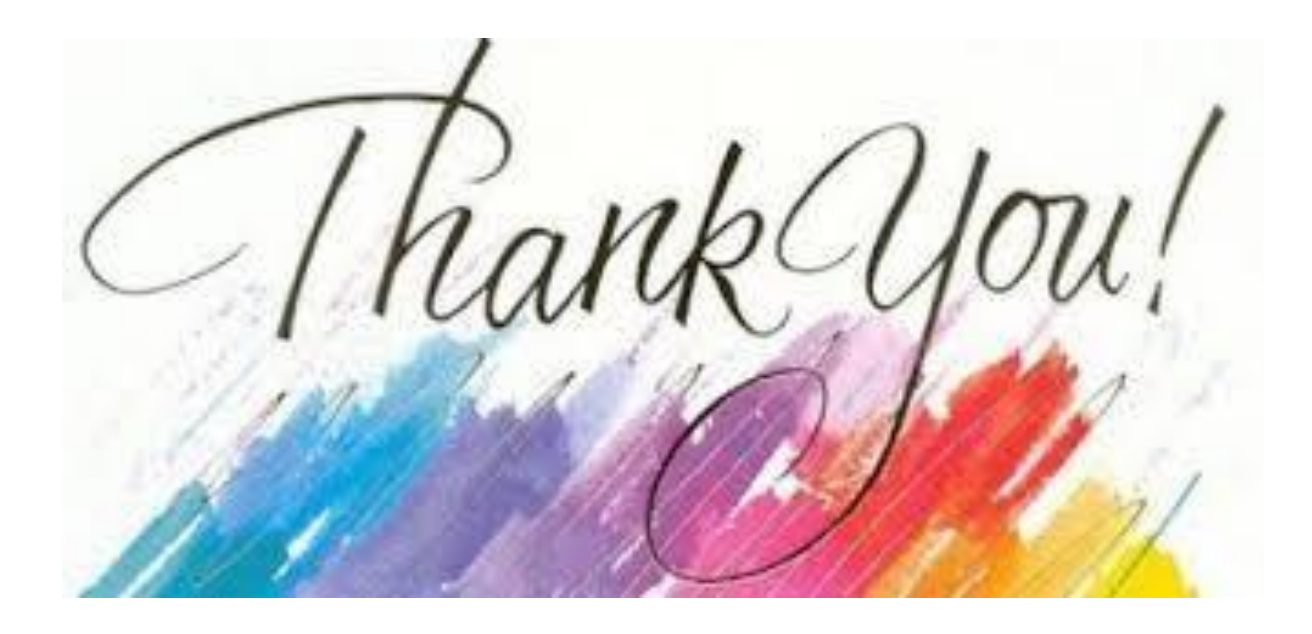